# **15.9 The Divergence Theorem**

The Divergence Theorem is the second 3-dimensional analogue of Green's Theorem.

Recall: if **F** is a vector field with continuous derivatives defined on a region *D* ⊆  $\mathbb{R}^2$  with boundary curve *C*, then

$$
\oint_C \mathbf{F} \cdot \mathbf{n} \, \mathrm{d}s = \iint_D \nabla \cdot \mathbf{F} \, \mathrm{d}A
$$

The flux of **F** across *C* is equal to the integral of the divergence over its interior.

The Divergence Theorem is nothing more than the same result for surfaces bounding volumes.

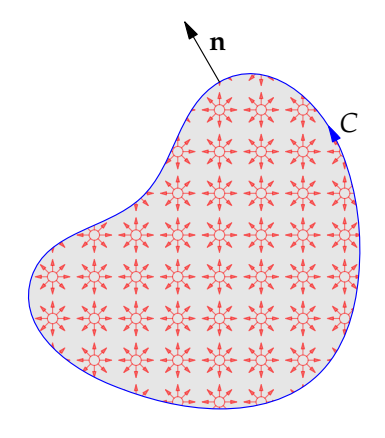

**Notation/Orientation** The Theorem applies to specific types of volumes *E* which can be imagined as distorted spheres. $<sup>1</sup>$  $<sup>1</sup>$  $<sup>1</sup>$  Specifically:</sup>

- 1. *E* must be bounded: *E* fits inside a box  $\{r : |r| < k\}$  for some  $k \in \mathbb{R}^+$ .
- 2. *E* has a complete, closed boundary surface  $S = \partial E$ : one cannot get into or out of *E* without crossing the boundary *S*.
- 3. The boundary *S* is oriented *outwards* from *E*.

Spheres, Ellipsoids, Cuboids, Tetrahedra, etc. are all suitable candidates.

Unsuitable regions include:

The positive octant:  $E = \{(x, y, z) : x, y, z \ge 0\}$  is unbounded.

Rational points in a cube:  $E = \{(x, y, z) \in \mathbb{Q}^3 : 0 \le x, y, z \le 1\}$  has no sensible boundary.

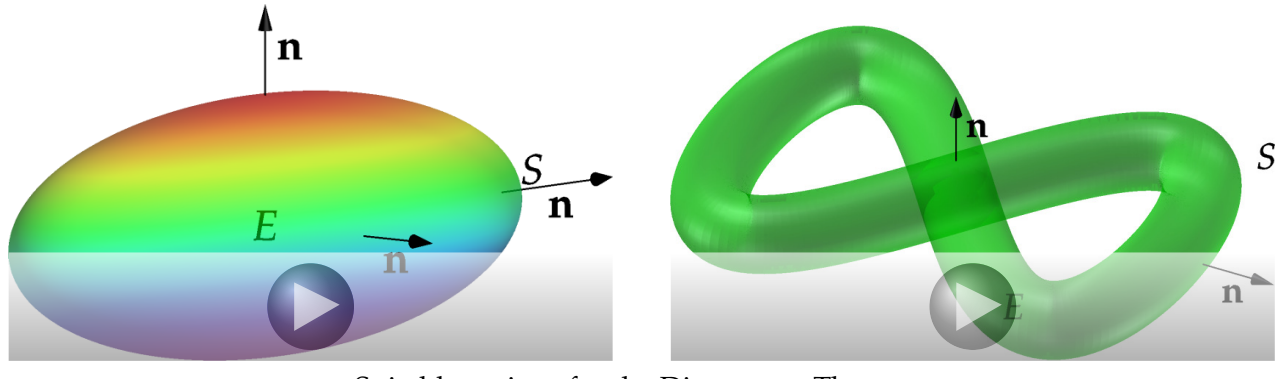

#### Suitable regions for the Divergence Theorem

<span id="page-0-0"></span><sup>1</sup>Or unions of disconnected such.

**Theorem** (Divergence/Gauss'/Ostrogradsky's Theorem)**.** *Suppose that E is a bounded volume with complete, closed boundary surface S oriented outwards. If* **F** *is a vector field with continuous partial derivatives then*

$$
\iint_{S} \mathbf{F} \cdot d\mathbf{S} = \iiint_{E} \nabla \cdot \mathbf{F} dV
$$

**Example** Let  $F(x, y, z) = x\mathbf{i} + y\mathbf{j} + z\mathbf{k}$  and *E* the ball of radius *a* centered at the origin

 $\nabla \cdot \mathbf{F} = 3$ , whence

$$
\iiint_E \nabla \cdot \mathbf{F} \, dV = \iiint_E 3 \, dV = 4\pi a^3
$$

Alternatively, *S* is the sphere with normal field  $\mathbf{n} = \frac{1}{a} \begin{pmatrix} x \\ y \\ z \end{pmatrix}$  , so we compare,

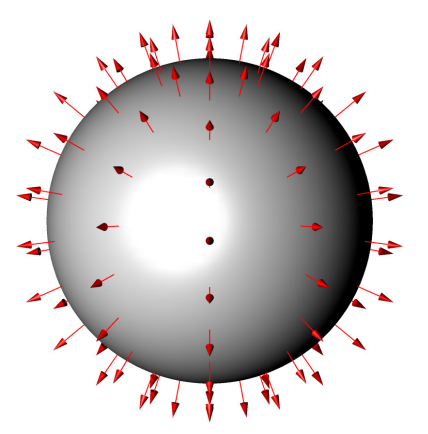

$$
\iint_{S} \mathbf{F} \cdot d\mathbf{S} = \iint_{S} \left(\frac{x}{z}\right) \cdot \left(\frac{x/a}{z/a}\right) dS = \iint_{S} \frac{x^2 + y^2 + z^2}{a} dS = \iint_{S} a dS = 4\pi a^3
$$

**Example** Let  $\mathbf{F}(x, y, z) = xz^2\mathbf{i} + yx^2\mathbf{j} + zy^2\mathbf{k}$  where *E* is again the ball of radius *a* centered at the origin.

Here  $\nabla \cdot \mathbf{F} = z^2 + x^2 + y^2 = r^2$ , and so

$$
\iint_{S} \mathbf{F} \cdot d\mathbf{S} = \iiint_{E} \nabla \cdot \mathbf{F} dV = \iiint_{E} r^{2} dV
$$

$$
= \int_{0}^{2\pi} \int_{0}^{\pi} \int_{0}^{a} r^{2} \cdot r^{2} \sin \phi dr d\phi d\theta = \frac{4}{5} \pi a^{5}
$$

The alternative is to compute directly:

$$
\iint_S \mathbf{F} \cdot d\mathbf{S} = \iint_S \begin{pmatrix} xz^2 \\ yx^2 \\ zy^2 \end{pmatrix} \cdot \begin{pmatrix} x/a \\ y/a \\ z/a \end{pmatrix} dS = \iint_S \frac{x^2z^2 + y^2x^2 + z^2y^2}{a} dS = \cdots
$$

which is very time consuming.

The Divergence Theorem often makes things much easier, in particular when a boundary surface is piecewise smooth. In the following example, the flux integral requires computation and parameterization of four different surfaces. Thanks to the Divergence Theorem the flux is merely a triple integral over a very simple region.

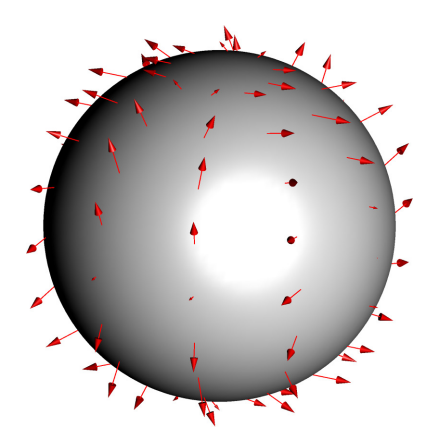

**Example** Let  $\mathbf{F} = x\mathbf{i} + 2y\mathbf{j} - x^2y\mathbf{k}$  where *E* is the solid tetrahedron bounded by  $x + 2y + z = 4$  and the co-ordinate planes. There are four surfaces, labeled in the picture. Parameterizing each of these would be time-consuming (*try it!*).

However,  $\nabla \cdot \mathbf{F} = 3$  so, by the Divergence Theorem

$$
\iint_{S} \mathbf{F} \cdot d\mathbf{S} = \iiint_{E} \nabla \cdot \mathbf{F} dV = 3 \iiint_{E} dV
$$

$$
= 3 \cdot \frac{1}{3} \text{Area(base)} \cdot \text{Height} = \frac{1}{2} \cdot 4 \cdot 2 \cdot 4 = 16
$$

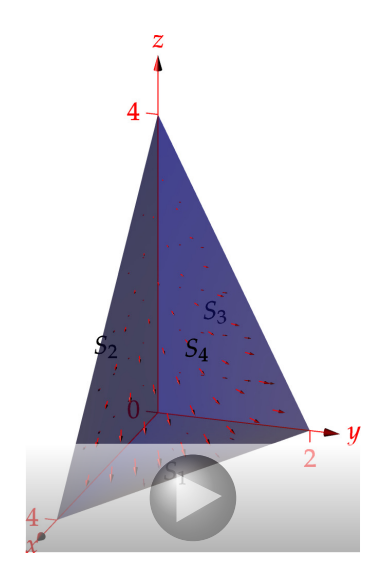

**Example** *E* is bounded by  $z = 1 - x^2$ ,  $z = 0$ ,  $y = 0$ , and  $x + y = 4$ Find the flux of  $\mathbf{F} = y^2 \mathbf{i} + (x^2 - z) \mathbf{j} + z^2 \mathbf{k}$  across  $\partial E$ 

$$
\iint_{\partial E} \mathbf{F} \cdot d\mathbf{S} = \iiint_{E} \nabla \cdot \mathbf{F} dV = \iiint_{E} 2z dV = \int_{-1}^{1} \int_{0}^{4-x} \int_{0}^{1-x^{2}} 2z dz dy dx
$$
  
=  $\int_{-1}^{1} \int_{0}^{4-x} (1 - x^{2})^{2} dy dx = \int_{-1}^{1} (1 - x^{2})^{2} (4 - x) dx = 8 \int_{0}^{1} (1 - x^{2})^{2} dx$   
=  $8 \int_{0}^{1} 1 - 2x^{2} + x^{4} dx = 8 \left( 1 - \frac{2}{3} + \frac{1}{5} \right) = \frac{64}{15}$ 

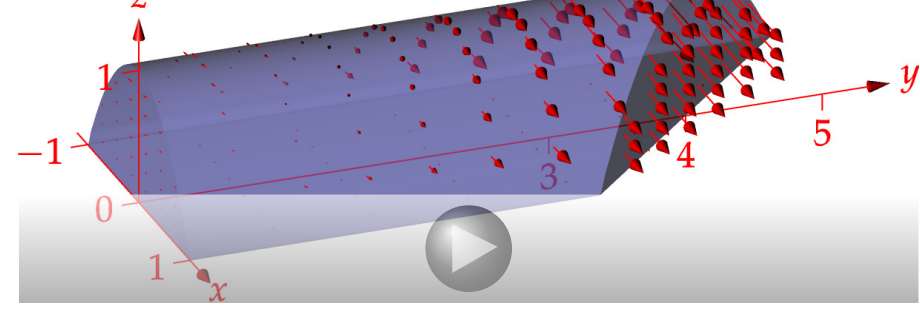

### **Proving the Divergence Theorem**

The proof is almost identical to that of Green's Theorem. We prove for different types of regions then perform a cut-and-paste argument.

The first type of region shown in the graphic. *E* lies between two graphs:  $(x, y) \in D$  and  $g(x, y) \le z \le$  $f(x, y)$ . Its boundary surface consists of three pieces: the graphs  $S_1$  and  $S_2$ , and the cylindrical piece  $S_3$ .

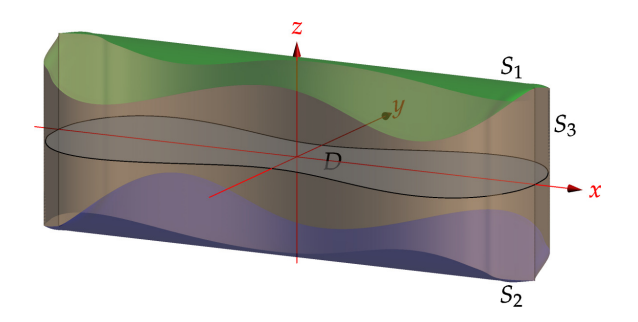

*Proof of Divergence Theorem.* Suppose that  $\mathbf{F} = P\mathbf{i} + Q\mathbf{j} + R\mathbf{k}$  and that *E* can be described as lying between two graphs:  $g(x, y) \le z \le f(x, y)$  for  $(x, y) \in D$ . Let  $S_1$  be the upper graph,  $S_2$  the lower, and *S*<sup>3</sup> the sides.

We compare the *R*-parts of the two integrals in the Theorem. Firstly,

$$
\iiint_E \frac{\partial R}{\partial z} dV = \iint_D \left[ \int_{g(x,y)}^{f(x,y)} \frac{\partial R}{\partial z} dz \right] dx dy = \iint_D R(x,y,f(x,y)) - R(x,y,g(x,y)) dx dy
$$

Now compute the flux integrals. Noting that *S*<sup>2</sup> is oriented *downward*, and *S*<sup>3</sup> at right angles to *R***k** (hence  $R$ **k**  $\cdot$  d**S**<sub>3</sub> = 0), we have,

$$
\iint_{S} \left( \begin{array}{c} 0 \\ R \end{array} \right) \cdot d\mathbf{S} = \iint_{S_1} \left( \begin{array}{c} 0 \\ R \end{array} \right) \cdot d\mathbf{S}_1 + \iint_{S_2} \left( \begin{array}{c} 0 \\ R \end{array} \right) \cdot d\mathbf{S}_2 + \iint_{S_3} \left( \begin{array}{c} 0 \\ R \end{array} \right) \cdot d\mathbf{S}_3
$$
  
= 
$$
\iint_{D} \left( \begin{array}{c} 0 \\ R(x,y,f(x,y)) \end{array} \right) \cdot \left( \begin{array}{c} -f_x \\ -f_y \end{array} \right) dx dy + \iint_{D} \left( \begin{array}{c} 0 \\ R(x,y,g(x,y)) \end{array} \right) \cdot \left( \begin{array}{c} g_x \\ g_y \end{array} \right) dx dy
$$
  
= 
$$
\iint_{D} R(x,y,f(x,y)) - R(x,y,g(x,y)) dx dy
$$

which is exactly the integral we saw before.

If we can also describe *E* as lying between graphs  $j(x, z) \le y \le h(x, z)$  and  $l(y, z) \le x \le k(y, z)$  then it quickly follows that the *P*- and *Q*-parts of the volume and surface integrals are equal, and that the Theorem is proved. This is certainly true for examples such as cubes or spheres.

If *E* cannot be described as lying between pairs of graphs in all three ways, we cut it into subvolumes  $E_1, \ldots, E_n$  each of which can be. Since interior faces are integrated twice and with opposite orientation, all interior surface integrals cancel and we get the Theorem.

It requires some thinking to convince yourself that any volume can be sub-divided in the required way. As an example, consider a torus, which we've cut into four regions *E*1, *E*2, *E*3, *E*4. First we convince ourselves that  $E_1$  is of the required type. The other regions are similar.

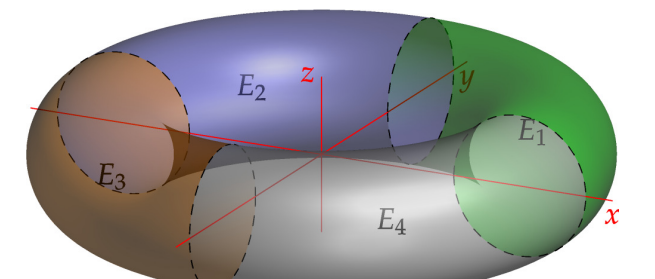

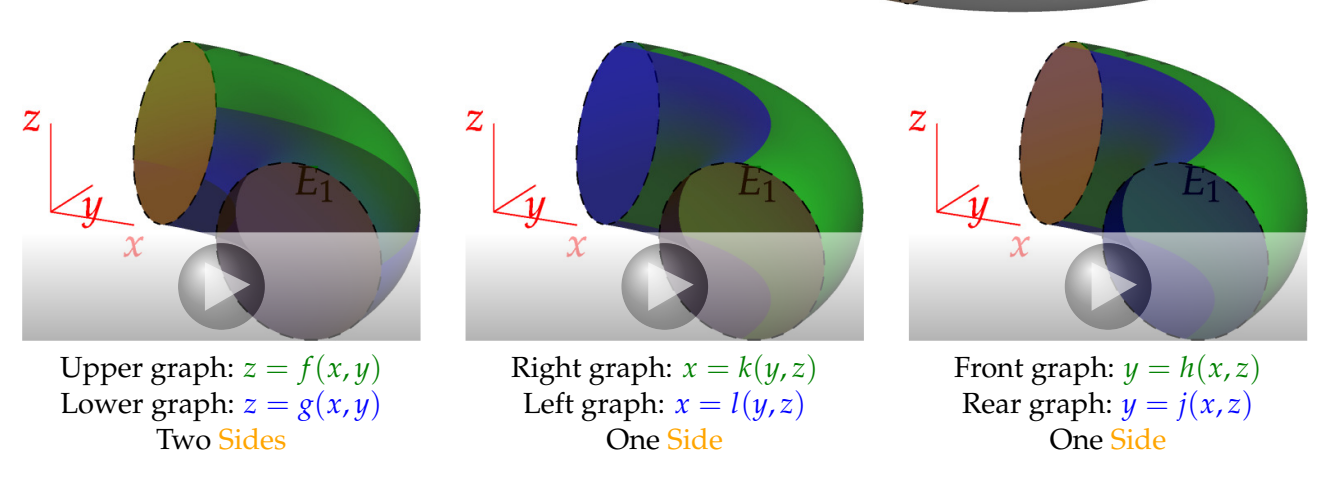

Now label the boundary surface of each region  $E_n$  by  $S_n$ , and the boundary surface between  $E_m$ ,  $E_n$  by  $S_{mn}$ . The graphic shows  $S_{23}$ for the torus. Note that  $S_{23} = S_2 \cup S_3$  is oriented in the direction  $\mathbf{n}_2$ when considered as part of  $S_2$  and in the opposite direction  $\mathbf{n}_3 =$ −**n**<sup>2</sup> when part of *S*3. The divergence theorem certainly applies to each solid *En*, whence

$$
\iiint_E \nabla \cdot \mathbf{F} dV = \left( \iiint_{E_1} + \dots + \iiint_{E_4} \right) \nabla \cdot \mathbf{F} dV
$$

$$
= \iint_{S_1} \mathbf{F} \cdot d\mathbf{S}_1 + \dots + \iint_{S_4} \mathbf{F} \cdot d\mathbf{S}_4
$$

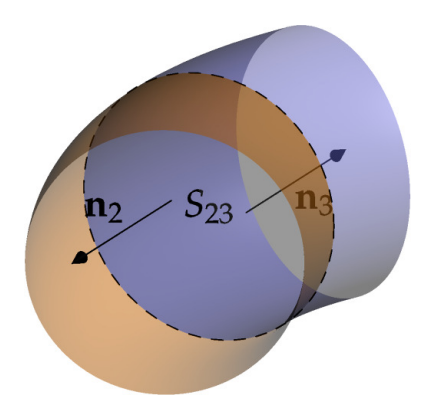

The flux integrals  $\iint_{S_2} \mathbf{F} \cdot d\mathbf{S}_2$  and  $\iint_{S_3} \mathbf{F} \cdot d\mathbf{S}_3$  have the surface  $S_{23}$  in common, but each computes the flux in the opposite direction. The net contribution of *S*<sup>23</sup> is therefore zero. The same reasoning applies to the other internal surface. It follows that the sum of the flux integrals is indeed the total flux out of  $E: \iint_S \mathbf{F} \cdot d\mathbf{S}$ , as required.

#### **Incompressible Fields**

For incompressible fields (div  $\mathbf{F} = 0$ ) we have

$$
\iint_{S} \mathbf{F} \cdot d\mathbf{S} = \iiint_{E} \nabla \cdot \mathbf{F} dV = 0
$$

over every complete bounded surface *S* = *∂E*. I.e. incompressible fields have zero net flux out of all regions.

Suppose that  $S = S_1 \cup S_2$  is the boundary of *E*, and that **F** is incompressible. Then

$$
\left(\iint_{S_1} + \iint_{S_2}\right) \mathbf{F} \cdot d\mathbf{S} = 0 \implies \iint_{S_1} \mathbf{F} \cdot d\mathbf{S} = -\iint_{S_2} \mathbf{F} \cdot d\mathbf{S}
$$

Thus the flux *out* across  $S_1$  equals the flux *in* across  $S_2$ .

For example, recall the example on net flux in Section 16.7

Suppose we want to compute the flux of  $\mathbf{F} = (z - x)\mathbf{i} - \mathbf{j} + (z + 3)\mathbf{k}$ across the paraboloid  $S_1$  with equation  $z = 4 - x^2 - 4y^2$  for  $z \ge 0$ 

The vector field **F** is incompressible, div  $\mathbf{F} = -1 + 1 = 0$ . If we choose  $S_2$ to be the elliptical disk  $x^2 + 4y^2 \le 4$ , then we immediately have

$$
\iint_{S_1} \mathbf{F} \cdot d\mathbf{S}_1 = -\iint_{S_2} \mathbf{F} \cdot d\mathbf{S}_2
$$
\n
$$
= -\iint_{S_2} \mathbf{F} \cdot (-\mathbf{k}) dS_2 \qquad \text{(orient } S_2 \text{ downward)}
$$
\n
$$
= \iint_{S_2} z + 3 dS_2 = 3 \iint_{S_2} dS_2
$$
\n
$$
= 6\pi \qquad \text{(area of ellipse)}
$$

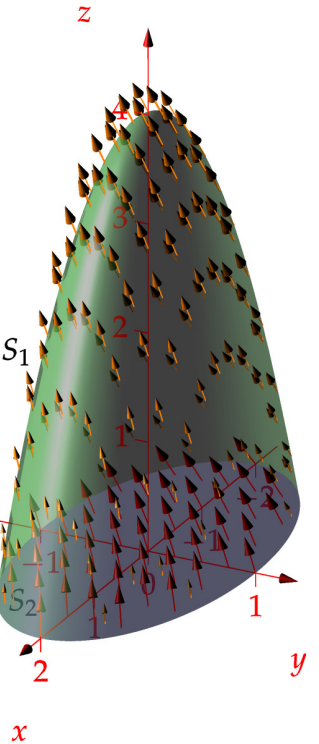

## **Interpreting Divergence**

Let  $B_a$  be the solid ball with radius  $a$ , center  $P$ , and surface  $S_a$ . Let the vector field **v** satisfy the Divergence Theorem. Then

$$
\iint_{S_a} \mathbf{v} \cdot d\mathbf{S} = \iiint_{B_a} \nabla \cdot \mathbf{v} dV = V_a (\nabla \cdot \mathbf{v})_{av}
$$

where  $(\nabla \cdot \mathbf{v})_{av}$  is the average divergence of **v** over  $B_a$  and  $V_a = \frac{4}{3}\pi a^3$  is the volume of *B*<sup>*a*</sup>. Therefore

$$
(\nabla \cdot \mathbf{v})_{\text{av}} = \frac{1}{V_a} \iint_{S_a} \mathbf{v} \cdot d\mathbf{S}
$$

Since **v** has continuous partial derivatives, we may take the limit as  $a \rightarrow 0$  to obtain

$$
(\nabla \cdot \mathbf{v})(P) = \lim_{a \to 0} \frac{1}{V_a} \iint_{S_a} \mathbf{v} \cdot d\mathbf{S} = \lim_{a \to 0} \frac{1}{V_a} \iint_{S_a} \mathbf{v} \cdot \mathbf{n} dS
$$

The divergence at *P* can therefore be thought of as the outward flux per unit volume.

Now let the surface *S<sup>a</sup>* of the ball drift with the flow **v**. Over time *t*, *B<sup>a</sup>* approximately deforms to an ellipsoid with average radius  $r_{av}(t)$ . Clearly  $\mathbf{v} \cdot \mathbf{n}_{av}$  is the average rate of change of the *radius* of *Ba*. The rate of change of volume is therefore

$$
\left. \frac{\mathrm{d}V_a}{\mathrm{d}t} \right|_{t=0} \approx \left. \frac{\mathrm{d}}{\mathrm{d}t} \right|_{t=0} \frac{4}{3} \pi r_{\mathrm{av}}^3(t) = 4 \pi r_{\mathrm{av}}^2(0) r_{\mathrm{av}}'(0) = 4 \pi a^2 (\mathbf{v} \cdot \mathbf{n})_{\mathrm{av}}
$$

with improving approximation as  $a \to 0$ . It follows that

$$
\nabla \cdot \mathbf{v}(P) = \lim_{a \to 0^+} \frac{1}{V_a} \iint_{S_a} \mathbf{v} \cdot d\mathbf{S} = \lim_{a \to 0^+} \frac{1}{V_a} 4\pi a^2 (\mathbf{v} \cdot \mathbf{n})_{av} = \lim_{a \to 0^+} \frac{1}{V_a} \cdot \frac{dV_a}{dt} \bigg|_{t=0} = \frac{1}{V} \frac{dV}{dt}
$$

Divergence is therefore the (unitless) rate of change of volume.

**Definition.** *A point P* at which  $\nabla \cdot \mathbf{F}(P) > 0$  *is called a* source *and* a point at which  $\nabla \cdot \mathbf{F}(P) < 0$  *is called a* sink.

We can even interpret vector fields that are undefined this way, for example:

An inverse square field has the form  $\mathbf{F} = r^{-3}\mathbf{r}$  for  $r > 0$ , where  $r = |\mathbf{r}| = \sqrt{x^2 + y^2 + z^2}$ . Its divergence is easily seen to be zero<sup>[2](#page-5-0)</sup> away from the origin:

$$
\nabla \cdot \mathbf{F} = \nabla (r^{-3}) \cdot \mathbf{r} + r^{-3} \nabla \cdot \mathbf{r} = \frac{\frac{d}{dr} r^{-3}}{r} \mathbf{r} \cdot \mathbf{r} + r^{-3} \cdot 3 = -3r^{-5} r^{2} + 3r^{-3} = 0
$$

However, we could *define* the divergence of **F** at the origin using our above analysis:

$$
\nabla \cdot \mathbf{F}(\mathbf{0}) := \lim_{a \to 0^+} \frac{1}{V_a} \iint_{S_a} \mathbf{F} \cdot \mathbf{n} \, dS = \lim_{a \to 0^+} \frac{1}{V_a} \iint_{r=a} r^{-2} \, dS = \lim_{a \to 0^+} \frac{3}{4\pi a^3} \cdot 4\pi a^2 a^{-2} = +\infty
$$

We could therefore interpret **F** as having an infinite source at the origin.

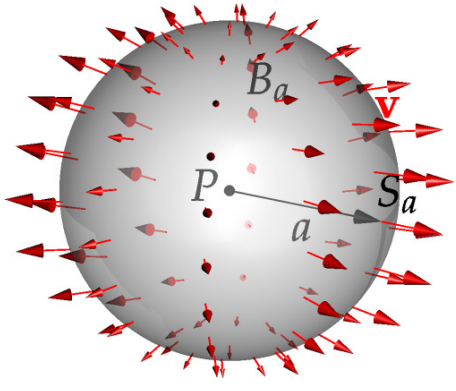

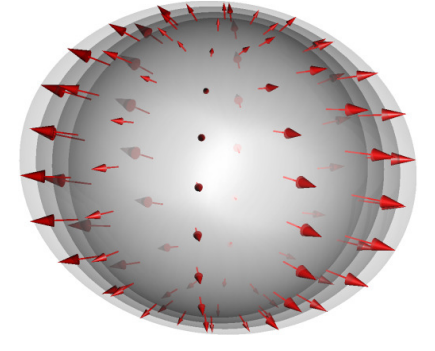

<span id="page-5-0"></span><sup>&</sup>lt;sup>2</sup>The product rule for divergence and how to calculate in spherical co-ordinates are in the homework.